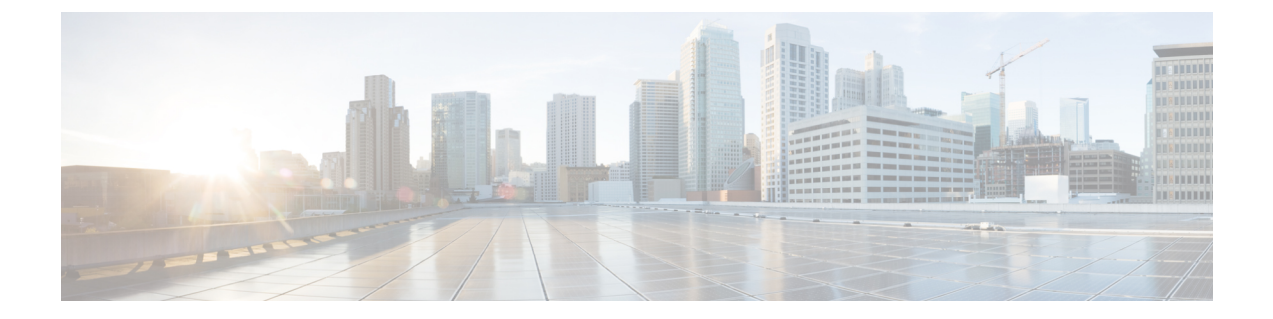

## 新機能および変更された機能に関する情報

• [新機能および変更された機能に関する情報](#page-0-0) (1 ページ)

## <span id="page-0-0"></span>新機能および変更された機能に関する情報

 $\begin{picture}(220,20) \put(0,0){\line(1,0){10}} \put(15,0){\line(1,0){10}} \put(15,0){\line(1,0){10}} \put(15,0){\line(1,0){10}} \put(15,0){\line(1,0){10}} \put(15,0){\line(1,0){10}} \put(15,0){\line(1,0){10}} \put(15,0){\line(1,0){10}} \put(15,0){\line(1,0){10}} \put(15,0){\line(1,0){10}} \put(15,0){\line(1,0){10}} \put(15,0){\line($ 

次の表は、この最新リリースに関するマニュアルでの主な変更点の概要を示したものです。た だし、このリリースに関するガイドの変更点や新機能の中には、一部、この表に記載されてい ないものもあります。

## 表 **<sup>1</sup> :** 新機能および変更された機能に関する情報

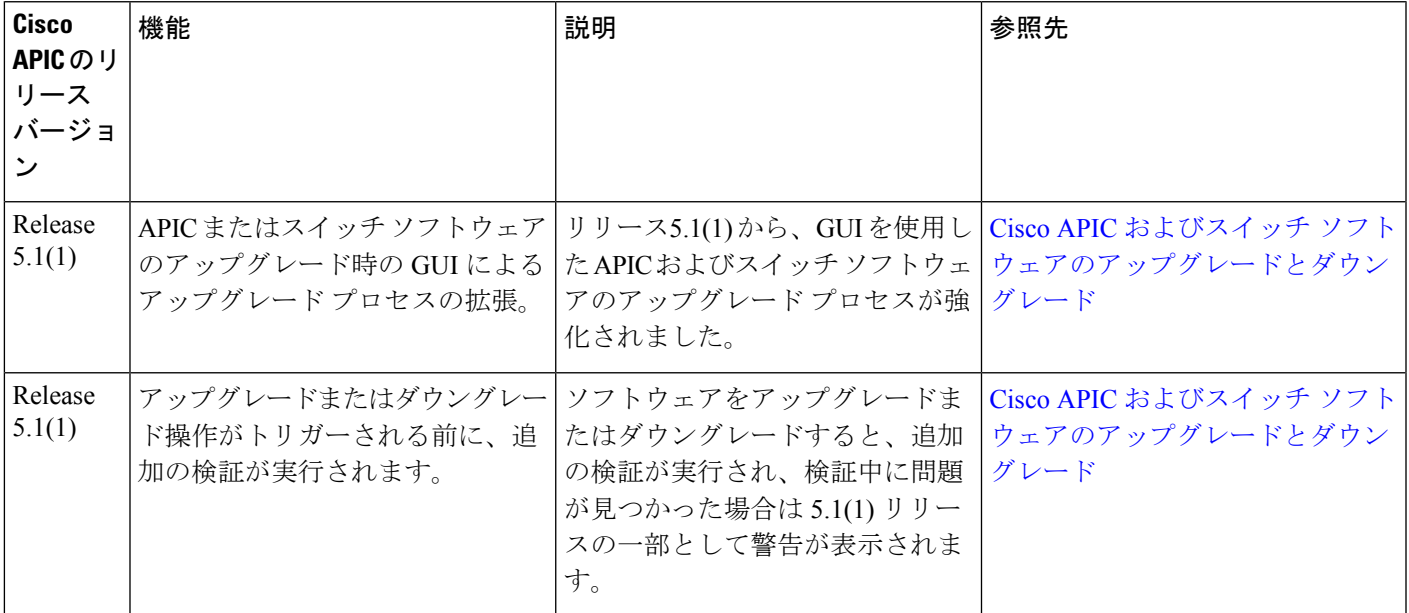

最初に操作するリリースの「*Cisco Application Policy Infrastructure Controller Release Notes*」を常 に確認してください。 (注)

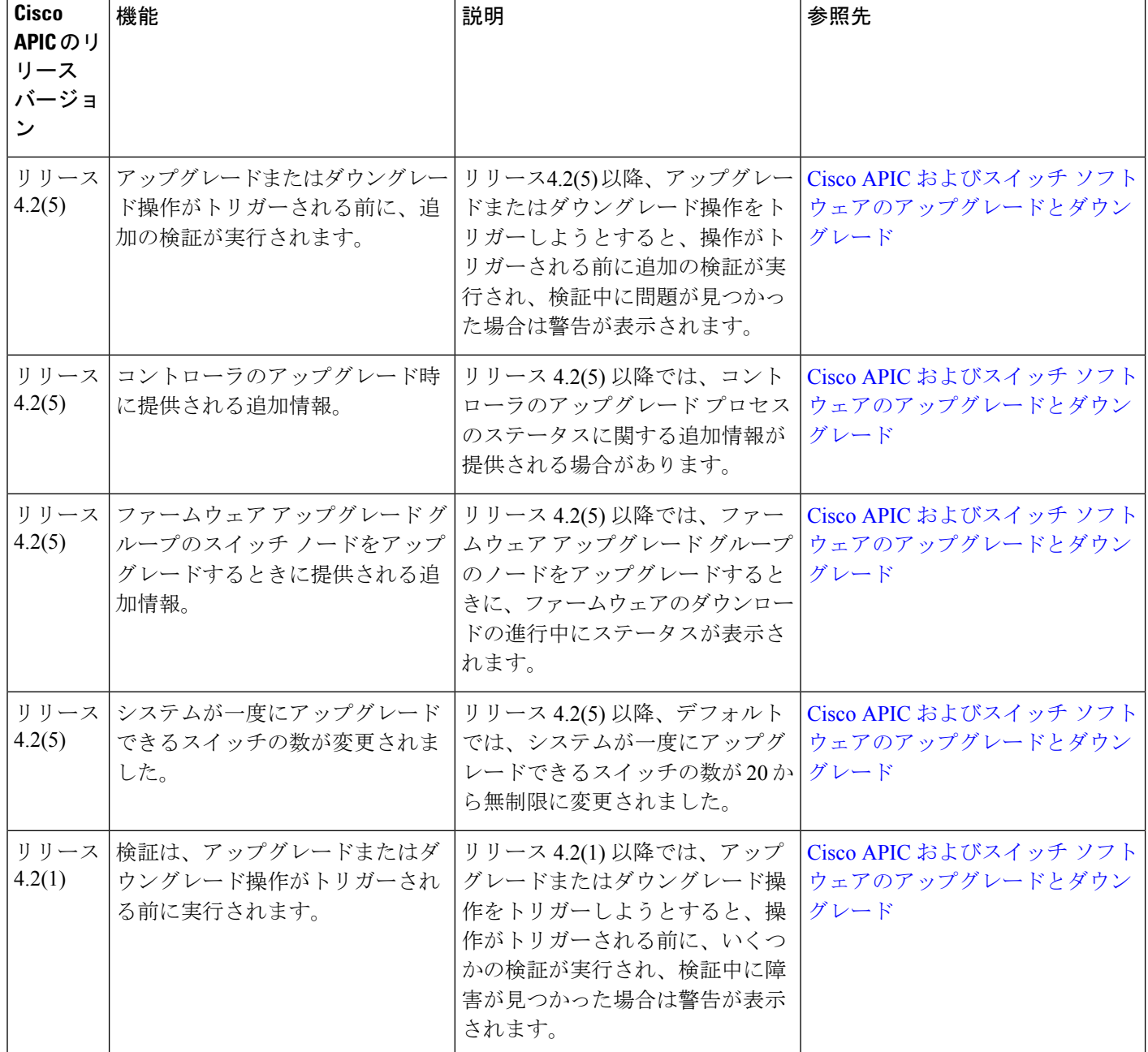

 $\overline{\phantom{a}}$ 

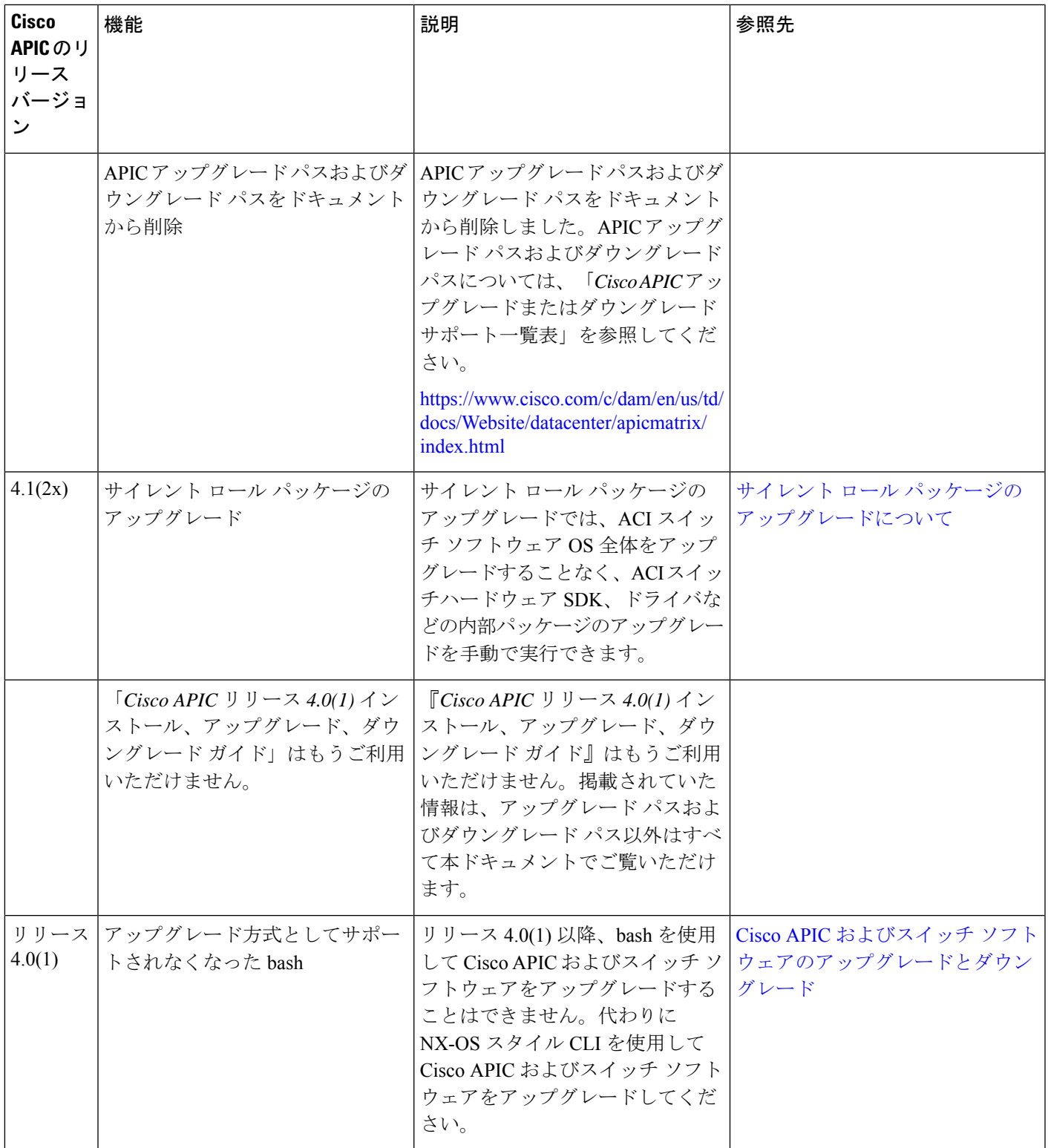

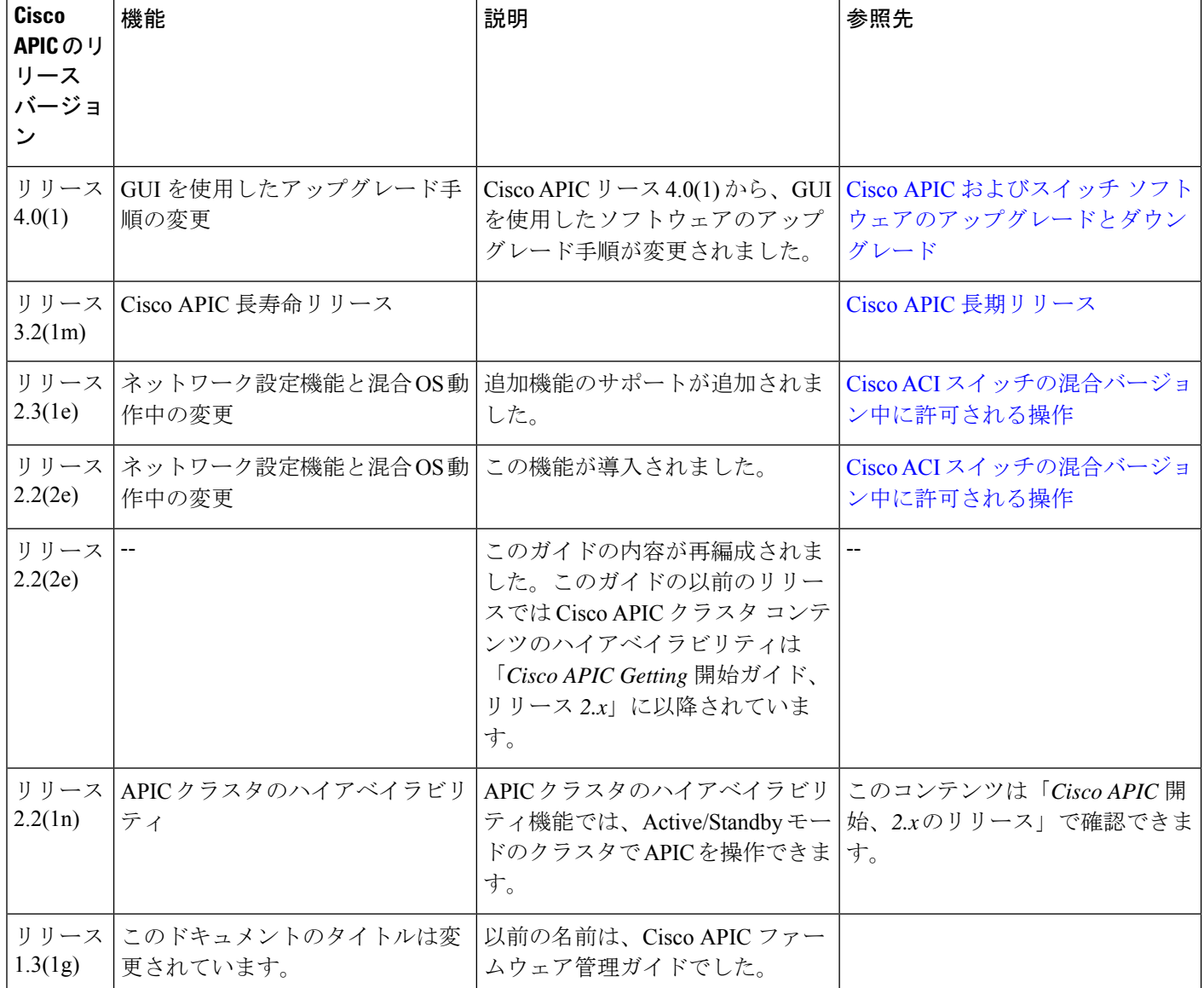